# 5.1 Basistypen

#### Primitive Datentypen

- **▶ Zu jedem Basistypen gibt es eine Menge möglicher Werte.**
- **▶ Jeder Wert eines Basistyps benötigt den gleichen Platz, um** ihn im Rechner zu repräsentieren.
- ▶ Der Platz wird in Bit gemessen.

Wie viele Werte kann man mit *n* Bit darstellen?

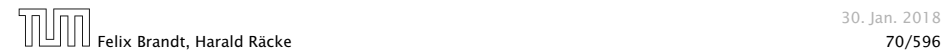

#### Es gibt vier Sorten ganzer Zahlen:

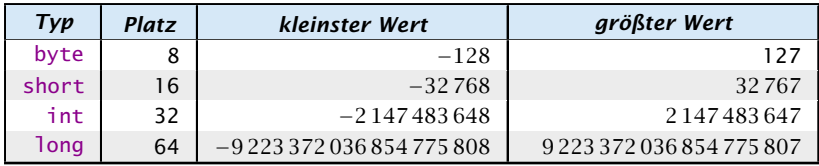

Die Benutzung kleinerer Typen wie byte oder short spart Platz.

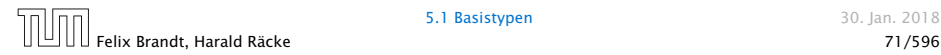

## Literale:

- ▶ dezimale Notation
- *ñ* hexadezimale Notation (Präfix 0x oder 0X)
- ▶ oktale Notation (Präfix 0)
- *ñ* binäre Notation (Präfix 0b oder 0B)
- **►** Suffix 1<sup>©</sup> oder L für long
- ► '\_' um Ziffern zu gruppieren

- 
- 
- 

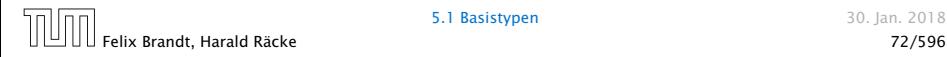

## Literale:

- ▶ dezimale Notation
- **hexadezimale Notation (Präfix 0x oder 0X)**
- ▶ oktale Notation (Präfix 0)
- **•** binäre Notation (Präfix 0b oder 0B)
- **►** Suffix 1<sup>©</sup> oder L für 1ong
- ► '\_' um Ziffern zu gruppieren

### Beispiele

- ▶ 192, 0b11000000, 0xC0, 0300 sind alle gleich
- *ñ* 20\_000L, 0xABFF\_0078L
- **▶ 09, 0x\_FF sind ungültig**

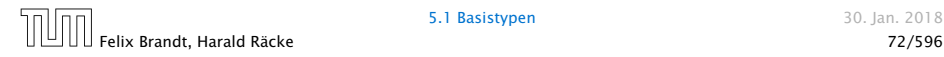

Achtung: Java warnt nicht vor Überlauf/Unterlauf!!!

Beispiel:

1 int x = 2147483647; // groesstes int  $2 x = x + 1;$ 3 write(x);

liefert: -2147483648

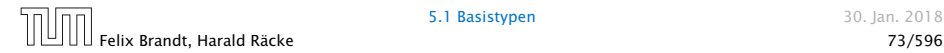

**5.1 Basistypen** 30. Ian. 2018

# Primitive Datentypen – Gleitkommazahlen

Es gibt zwei Sorten von Gleitkommazahlen:

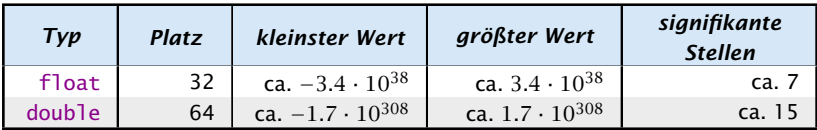

 $x = s \cdot m \cdot 2^e$  mit  $1 \le m < 2$ 

- *ñ* Vorzeichen *s*: 1 bit
- *ñ* reduzierte Mantisse *m* − 1: 23 bit (float), 52 bit (double)
- **Exponent** *e*: 8 bit (float), 11 bit (double)

## Primitive Datentypen – Gleitkommazahlen

## Literale:

- **Example Notation.**
- **•** dezimale Exponentialschreibweise
	- (e, E für Exponent)
- **hexadezimale Exponentialschreibweise. (Präfix 0x oder 0X,** p oder P für Exponent)
- **▶ Suffix f oder F für float, Suffix d oder D für double** (default is double)

### Beispiele

- $640.5F == 0x50.1p3f$
- $\blacktriangleright$  3.1415 = 314.15F-2
- *ñ* 0x1e3\_dp0, 1e3d
- *ñ* 0x1e3d, 1e3\_d, 0x50.1

# Primitive Datentypen – Gleitkommazahlen

- **▶ Überlauf/Unterlauf bei Berechnungen liefert Infinity,** bzw. -Infinity
- **Division Null durch Null, Wurzel aus einer negativen Zahl** etc. liefert NaN

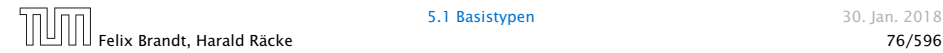

# Weitere Basistypen

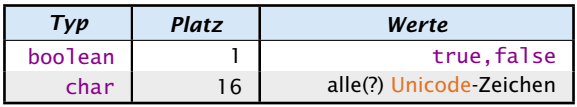

Unicode ist ein Zeichensatz, der alle irgendwo auf der Welt gängigen Alphabete umfasst, also zum Beispiel:

- **•** die Zeichen unserer Tastatur (inklusive Umlaute);
- **▶ die chinesischen Schriftzeichen:**
- ► die ägyptischen Hieroglyphen ...

#### Literale:

**▶ char-Literale schreibt man in Hochkommas:** 

'A', '\u00ED',';', '\n'.

► boolean-Literale sind true und false.